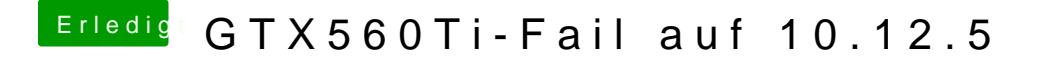

Beitrag von al6042 vom 30. April 2018, 20:32

Ich liebe es, wenn sich die Probleme von selbst lösen... Der grüne "Erledigt"-Haken wurde ebenso erfolgreich gesetzt...